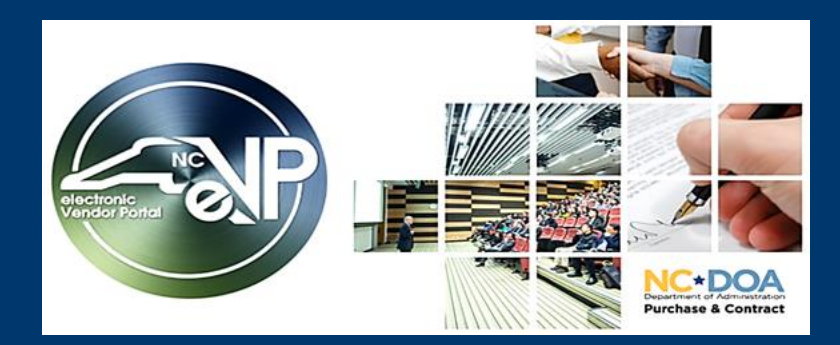

**The New eVP - Updates May 2023**

## **New electronic Vendor Portal (eVP) goes live Monday, July 10, 2023!**

The functions of the current eVP, Interactive Purchasing System (IPS), and North Carolina Business Invitation Delivery System (NC BIDS) will be migrated to the new system on this date. To support this transition, adjustments may be made to solicitation and bid schedules.

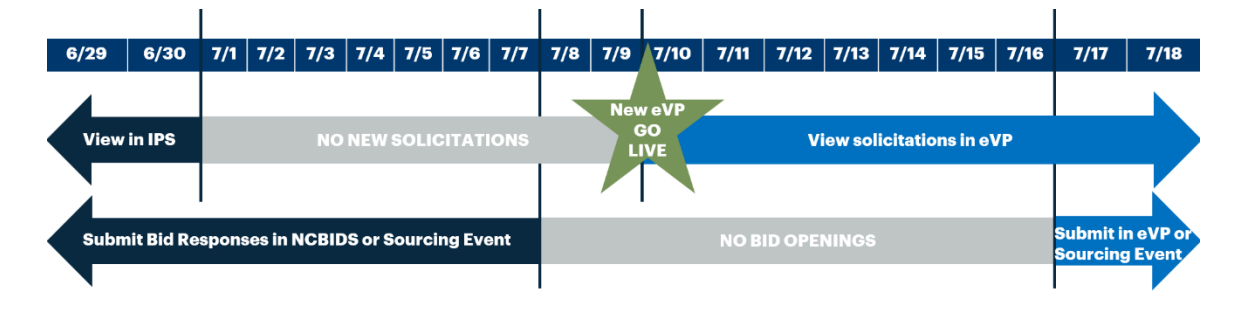

- No new solicitations will be posted from July 1 9. Previously posted solicitations will remain visible in IPS.
- Beginning July 10, solicitations will be posted in the new eVP.
- No bid openings will occur from July 8 16.

**Note:** Solicitations posted in IPS on or before June 30, with a bid opening date on or after July 17, will be migrated to the new eVP.

## **NEW ENHANCEMENTS**

*Public Solicitations Search*

*Vendors can search for, view, and respond to solicitations, and view addenda, tabulations, and awards all from the Public Solicitations Search. Responding to a solicitation electronically will require logging into eVP.*

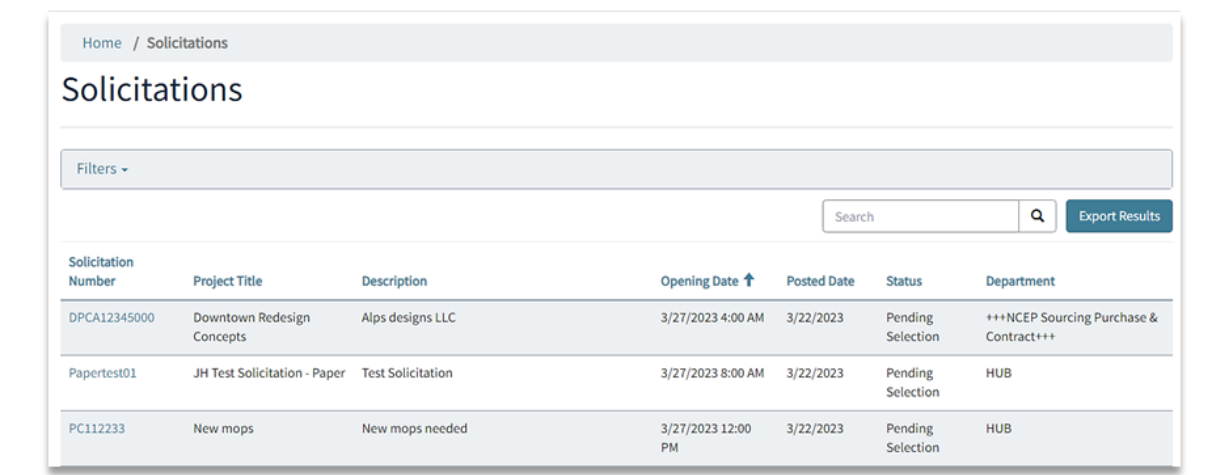

*Example table of solicitations available for public view in the new eVP.*

*Vendors will no longer use Ariba Discovery to respond to Ariba Sourcing events. Registered vendors will indicate intent to bid in eVP which will trigger an email, inviting vendors directly to the NCEP Sourcing Event. An Ariba Network account is still needed to respond.*

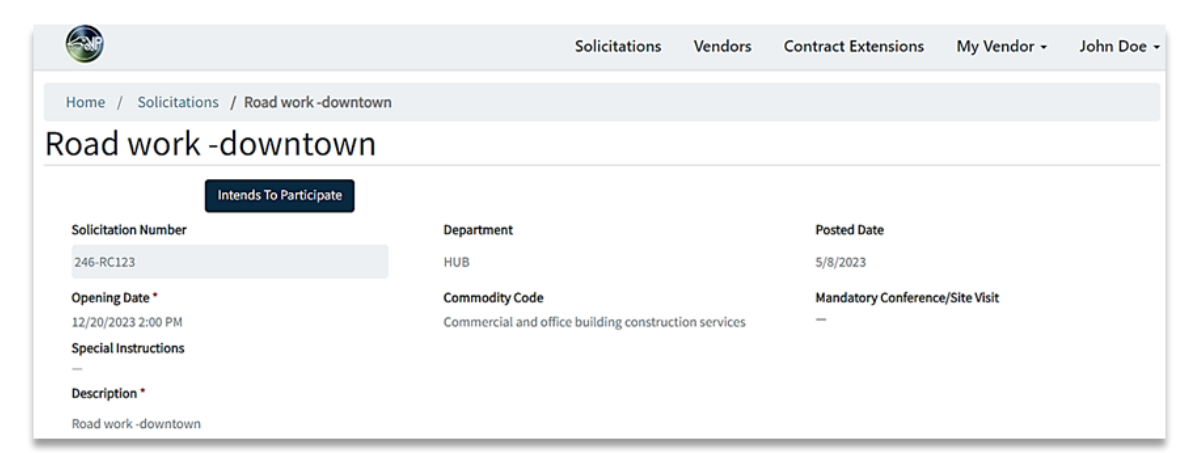

*Example of Sourcing solicitation. Registered vendors click on 'Intends to Participate' to gain access to respond in Ariba.*

## *Electronic Bid Submissions*

*The eVP electronic bid response submission interface will boast a much larger file size limit and the following attachment types: PDF, JPG, JPEG, PNG, MP4, CAD, DWG, etc. Note: Bid notifications will be sent from [vendor@nc.gov](mailto:vendor@nc.gov) and will be consolidated into a single nightly email with one line item for each solicitation of interest.*

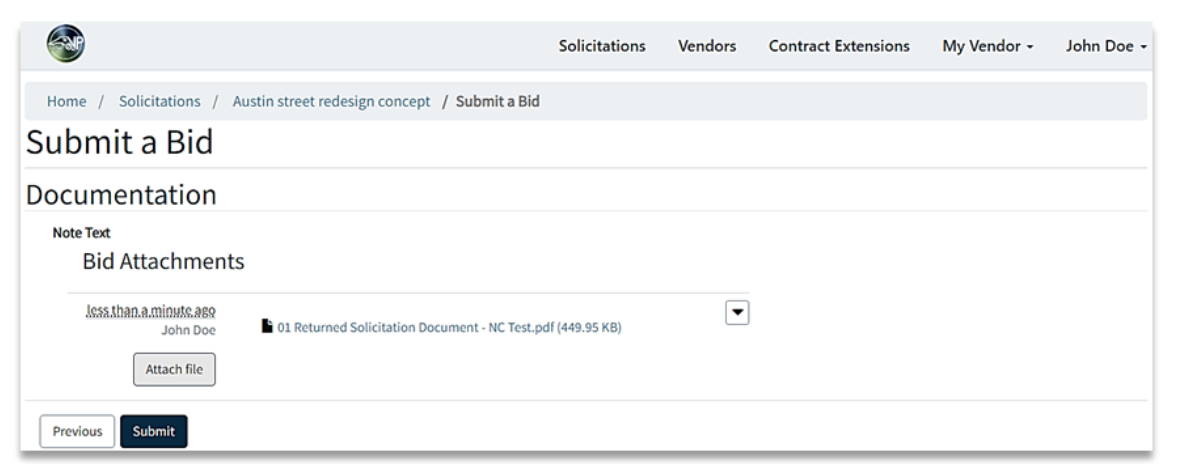

*Example of a bid submission page where registered vendors can upload documents up to 125MB each.*

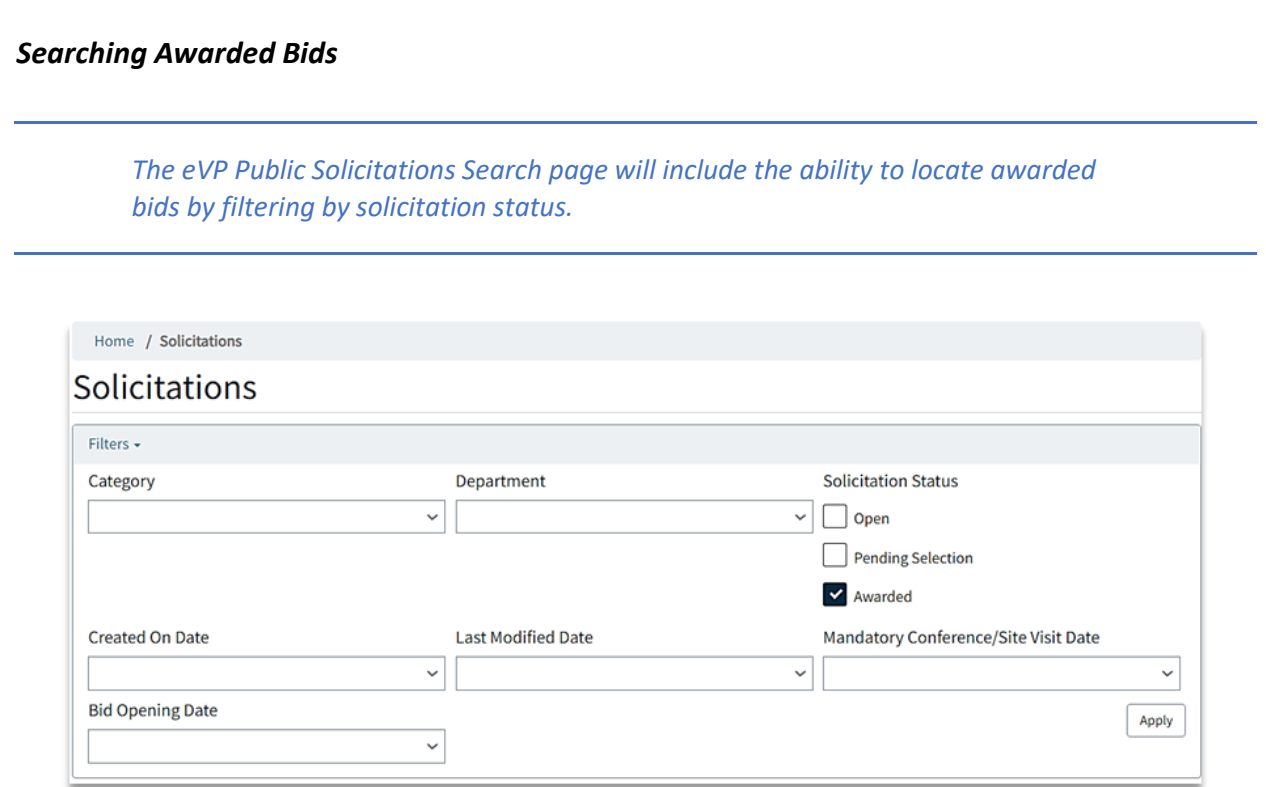

*Example of the filters section on the Public Solicitations Search page filtered by solicitation status of 'Awarded.'*

## **TRAINING UPDATE**

Mark your calendar for a training webinar on topics such as responding to solicitations and eVP account management. This is one session that will be offered three times:

Stay tuned for more emails highlighting new features. More information can be found on the NCEP [News & Events page.](https://eprocurement.nc.gov/news-events)

- Wednesday, June 28
- Thursday, June 29
- Thursday, July 6

The session will be recorded and made accessible for later viewing. Additional training materials will be available when the new system goes live.

*This message was sent to all vendors registered in the electronic Vendor Portal (eVP) to do business with the state of North Carolina. For any questions regarding this communication, contact the Help Desk at [vendor@nc.gov](mailto:vendor@nc.gov) or 888-211-7440, option 2, M-F 7:30 a.m. to 5:00 p.m. EST.*